# Photoshop 2021 (Version 22.1.1) Product Key Full Activation Key 2022

Installing Adobe Photoshop and then cracking it is easy and simple. The first step is to download and install the Adobe Photoshop software on your computer - just install it on your computer. Then, you need to locate the installation.exe file and run it. Once the installation is complete, you need to locate the patch file and copy it to your computer. The patch file is usually available online, and it is used to unlock the full version of the software. Once the patch file is copied, you need to run it and then follow the instructions on the screen. Once the patching process is complete, you will have a fully functional version of the software on your computer. To verify that the software is working, you can try to use the software. If it's not working as you thought it would, then you can head to Adobe's website to find a crack for the version of Photoshop you have.

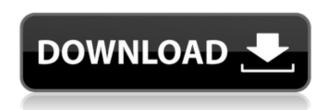

You can also create a paper-effect by adding a gradient background. In this case, you typically can choose from 12 gradients to achieve the effect you like (Gradient Profile tool). You can also use the Gradient tool and specify how much of the image you want to use (magnification). To create a papereffect, simply click on the Background area in the Layers palette. Here, you can drag the gradient, and draw it to cover your photo. You can also delete the layer. Text effects allow you to add an additional text layer. You can use a different font and a different color. Extras include a bold and fixed-width text. You can use slant text over an image, or use text wrapped around the picture. To finish the photo, go to the menu bar and choose Filter > Blur > Gaussian Blur. Choose a blur size (standard is 13) and wait a second for the program to smooth your photo. Then you can use Filters > Adjustment Layers > Adjustment Layers to add third-party effects, such as a grainy look (Red Eye Removal); or a grunge look by adding a noisy texture, including a faded look. You can also adjust the hue and saturation of the color. Let's face it: To the average user, Photoshop Elements is likely the first version mentioned to insert a photo taken with a smartphone or tablet. Adobe has created functionality for smartphone and tablet users, including the ability to use the camera directly from the touchscreen. It also has many other options for mobile users. While Adobe continues to strive to bring high-end features to all levels of users, the more basic versions of Elements are worth a try for those who don't require its full feature set. (The full version of Elements 16 begins at \$329.99 a year, bought on a yearly basis.) I am particularly interested in Elements because it is now the best photo-organization tool I've ever seen.

## Photoshop 2021 (Version 22.1.1) Download CRACK {{ lifetime releaSe }} 2022

Adobe has just announced the release of the next and final public Beta of Photoshop CC 2018. The Creative Cloud Beta release is up and running at their website. Adobe is encouraging feedback about the software with an online survey at: https://feedback.adobe.com/community/photoshop

#### Adobe says you should expect even more from the next public Beta version...

We are still working hard to bring you the next major version of Photoshop. The beta experience will evolve. It will continue to get better as we listen to your feedback. We value your time, so please understand when we share the next public beta segment with you. We need your help during this testing phase, so please provide plenty of feedback so we can offer software that exceeds expectations. If you decide to test the beta, you can use cloud storage from Dropbox, Google Drive, or OneDrive to get some of your work preserved in the cloud. You can use a version of Photoshop that is included with Creative Cloud or you can purchase only the features you'll need. If you want to get a copy of Photoshop, you can also download it for Windows or Mac.

### Ready to get started?

Ready to work or play? Next to Photoshop, Microsoft is the biggest software company in the world and the Microsoft Office apps are also considered a standard across businesses. Google's Gmail and Google Drive are public cloud-based email and file storage at your fingertips. Both of the apps are cost-free and are available on any device. 933d7f57e6

### Photoshop 2021 (Version 22.1.1) Download free CRACK For Mac and Windows x32/64 2022

Instead of making a new document for your images, you can now keep them in-place with your designs. Whether this works best for you is ultimately up to you, but the convenience is real. You can even tag your photos to make later, edit, and crop them with an incredibly easy process that produces amazing results. Regardless of what you are doing in Photoshop, your tools and menus are always ready to go. All Photoshop tools, windows, and the like are always just a click away, and to change or add to your tools, you just drag them to the main toolbar. Thanks to the new Adaptive Menu, Photoshop can automatically recognize your workflow and your preferences to make it easier for you to find the buttons you are looking for. You can even define your own menus to suit your workflow or give it your own playful personality. For more tips and tutorials, including quick and easy tips like this one, check out our site's Get Started page. Or subscribe to our episodes of Envato Elements and elements tore podcast. You can also follow Envato on Twitter, Facebook, or Google plus. Adobe showed off a new iOS 4-like user interface for its greatest application yesterday, but the company is going a little farther -- it made a bold decision to release a beta upgrade for Mac users this week as well. The new prototype version is now shipping to all users. The update may not sound like a big deal -- after all, it's only a beta -- until you look at the Mac side. But the iOS-like preferred menu brings more muscle to the Adobe's Photoshop World, as well as other iLife and iWork applications. Simply put, the update is a substantial step forward for the Mac.

adobe photoshop cs3 free download for windows 7 32 bit filehippo photoshop cs3 full crack 32 bit free download photoshop cs3 download free full version 100 free 2017 serial number photoshop cs3 download free full version 100 free 2020 photoshop cs3 download full version free for windows 7 2021 photoshop cs3 lite free download adobe photoshop cs3 lite free download crack adobe photoshop cs3 extended authorization code generator free download adobe photoshop cs6 gradient free download knoll light factory for photoshop cs6 free download

Share your work and show off your skills, in any image environment: a local web server, a blog, a page on Facebook, or in any frame-based online image viewer. If you have access to the internet, you can even upload the image directly to the most popular repositories of images, such as Flickr, Instagram, Twitter, and YouTube. This is the ultimate book for anyone who wants to make images at home. If you're looking to get serious about your digital images but don't have loads of experience, this book is perfect for you. You'll learn how to use every aspect of your image editing software to create visually stunning images, including how to retouch your family and friends with ease, how to work with layers, and how to apply the right type of filters for the job. Photoshop CC has a lot of powerful features to help you make and edit great images. Unlike the previous versions Photoshop CS3 and onwards, the new features are almost similar with the ones in Photohopcs. You can open multiple images at the same time, you can load more files at the same time, show the effects to the selected layers with the Graphics panel, you can use the Type tool instead of the Pen tool, use the new design panels, the effects are much better. You can make a basic layer by selecting the Layer > New > Layer from the main menu. With this, you can import new layers onto an existing image. This is especially useful when you are working with a photos, for example, to make a text layer or to move the objects in the photo.

This is what you can expect as these new Photoshop features come to life in the coming months:

- **Share for Review**. Share for Review makes it easier to collaborate on projects without leaving Photoshop. With Share for Review, you can invite coworkers into your editorial workflow via a web browser. Finally, you can publish projects to Share for Review without leaving Photoshop. Share for Review is included in the Creative Cloud Photography plan and an optional purchase for Creative Cloud All-in-One Plan members.
- **Content-Aware Fill**. Content-Aware Fill is the first Photoshop feature that will intelligently add or remove an entire object in an image, without requiring you to select each and every element individually. The technique helps eliminate visual distortions in images with repeating shapes. Adobe research shows that a wide variety of image types, including selfies and panoramas, benefit from the Content-Aware Fill technology.
- **New layers and layers panel**. Photoshop layers organize all of your layers into an easy-to-navigate panel. You can now also quickly hide layers in your active workspace that you don't need or want to see. And if you need to quickly see all the layers in your active workspace, just hover your mouse over the thumbnail of any workspace document to reveal all the layers.
- Ink Canvas. Photoshop's Ink tools are now easier than ever to use. An innovative canvas allows you to draw and paint even on complex backgrounds. Customize the canvas to get the exact look you want. Designed by graphic designers for graphic designers, this feature improves on the existing canvas with new presets, a new Custom Tool, and a new pen that behaves a bit like ink on paper.
- **New tools and options**. For the first time ever, the desktop version of Photoshop features a built-in document browser a simple and efficient way to switch among multiple files and view all the images, layers and groups in any of them. Photoshop also offers several new tools, including a wide selection of drawing and painting tools. Options are also now a standalone feature.
- **New panels**. The Appearance panel now includes a new Auto button that automatically selects the best presets for a particular part of an image. The Paths panel includes new effects, the Dimension panel offers new options for designing boxes, and a new panel for altering text features such as alignment and kerning, improved rotation and resizing, and much more.

https://new.c.mi.com/th/post/303353/Pop\_Art\_Studio\_9\_Patch\_Extra\_Quality
https://new.c.mi.com/th/post/301480/Silent\_Hunter\_5\_12\_Crack\_Vitality\_UPD
https://new.c.mi.com/th/post/340336/Sex\_Education\_Book\_In\_Urdu\_Pdf\_Download\_EXCLUSIVE
https://new.c.mi.com/th/post/339742/Huruf\_Hijaiyah\_Bersambung\_Pdf\_Free\_FREE
https://new.c.mi.com/th/post/338734/FSX\_P3D\_P3D2\_Acefly\_FSX\_Weather\_35\_Hack\_Tool\_Free\_Download\_EXCLUSIVE
https://new.c.mi.com/th/post/340135/Download\_Cheat\_Atlantica\_Indonesia\_LINK

https://new.c.mi.com/th/post/302137/The\_Mentalist\_Season\_1\_Complete\_720p\_Subtitles
https://new.c.mi.com/th/post/302580/BMWinpaDISSerialKeykeygen\_PATCHED
https://new.c.mi.com/th/post/302585/Housefull\_3\_Hindi\_Movie\_Free\_Download\_PATCHED\_720p
https://new.c.mi.com/th/post/302646/10\_Things\_I\_Hate\_About\_You\_Movie\_Download\_Mp4\_LINK

https://new.c.mi.com/th/post/302651/MiniTool\_Power\_Data\_Recovery\_87\_Crack\_License\_Key\_2020\_ REPACK

https://new.c.mi.com/th/post/304368/Corel\_Draw\_X3\_Windows\_7\_TOP\_Download

This tool has, undoubtedly, revolutionised the way we photograph our everyday shots. With the introduction of the new Photoshop Lens Blur, it's now possible to blur a single subject that exists in a photograph in a realistic manner, easily. Using Photoshop Lens Blur is as simple as pressing a

button to create a blurred background or to add the blur effect to the subject. Simply drag the handles up or down, and the blur ratio is shown at the bottom of the screen, allowing you to see how much you're blurring without changing the shape as well. Sounds just like CSS3 transforms, Lightroom, or sRGB, right? Well, I've been using those tools for a long time and now it's a matter of time to also be able to create 3D animations or even 3D games on my Photoshop file format, right? And don't worry, Photoshop CC 2018 update introduces a new feature dubbed as Adobe 3D Touch. It's a feature that allows you to instantly transform photos and edit designs with extreme realism. Try it out yourself by opening the file with a 3D Touch enabled device, such as iPad Pro or iPhone 7. Besides the special effects, the introduction of Liquify and Warp in 21.5 is also expected to help designers across the globe. Now with customizable presets, users have the choice to choose as many as they want without any limitations. You can define your own presets for Liquify and Warp, and apply them to your work or also save them for future use. With all the aforementioned features, it's a big leap for Photoshop from being merely a graphics tool to a powerful, versatile and robust software package that designers of every capacity use and rely on. The software has become more cohesive in its features and applications and Adobe is committed to delivering extraordinary support, free updates, and new features.

https://agroanuncios.pe/wp-content/uploads/2022/12/ulrifern.pdf

https://www.ocacp.com/wp-content/uploads/2022/12/ezabald.pdf

 $\frac{\text{http://le-jas-de-joucas.fr/en/photoshop-cc-2014-cracked-with-keygen-pc-windows-64-bits-new-2023/https://www.mtcpreps.com/wp-content/uploads/2022/12/Adobe-Photoshop-70-Online-Photo-Editing-Free-Download-BEST.pdf}$ 

https://purosautosdetroit.com/?p=73190

 $\frac{https://dincampinginfo.dk/wp-content/uploads/2022/12/Photoshop-2021-version-22-Download-Keygen-Full-Version-Keygen-For-LifeTime-WinMac-2022.pdf$ 

https://townofcatalina.com/wp-content/uploads/2022/12/zakatha.pdf

 $\underline{https://townofcatalina.com/wp-content/uploads/2022/12/Download-Photoshop-2021-Version-2242-Free-License-Key-WinMac-2023.pdf}$ 

https://characterbuzz.com/halftone-pattern-brushes-photoshop-free-download-hot/

 $\frac{https://479459.a2cdn1.secureserver.net/wp-content/uploads/2022/12/Download-Photoshop-19-BETT}{ER.pdf?time=1671912890}$ 

A little-known yet hugely powerful feature was added to Photoshop Elements 2020, and versions 2023 and later. The enhanced crop tool in Photoshop Elements enables users to choose from a range of preset crop presets, select overlapping areas for cropping, and simply drag a rectangle on to an image. The feature works with more than 50 image and video formats, including IPEG, PNG, TIFF, GIF, and more. Looking for more? Check out the full range of new features from Adobe Photoshop and Adobe Photoshop Elements, or head over to Envato Tuts+ for more design related content such as this round up of the 50+ Best Photoshop Templates From Envato Elements! You can also learn how to create a sketch Photoshop effect, change eye color in Photoshop, remove a person from a photo, and more. Photoshop Elements brings much of the visual magic pioneered by Adobe Photoshop to nonprofessional consumers. Adobe's consumer photo editing software continues to make splashy Photoshop effects possible for novices. Since Photoshop CS2, Adobe Photoshop offers a hierarchy of features which allow users to make edits in the document or in layers to best portray the image. Layers are grouped in four important groups: layers, layer masks, 3D layers, and user defined layers. Take a deeper dive straight into the timelines, tools, and features of the world's most widely used creative suite. Starting with a basic overview of how photos are composed, you'll work through a step-by-step tour of the application's tools, effects, and features.